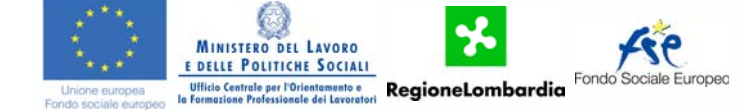

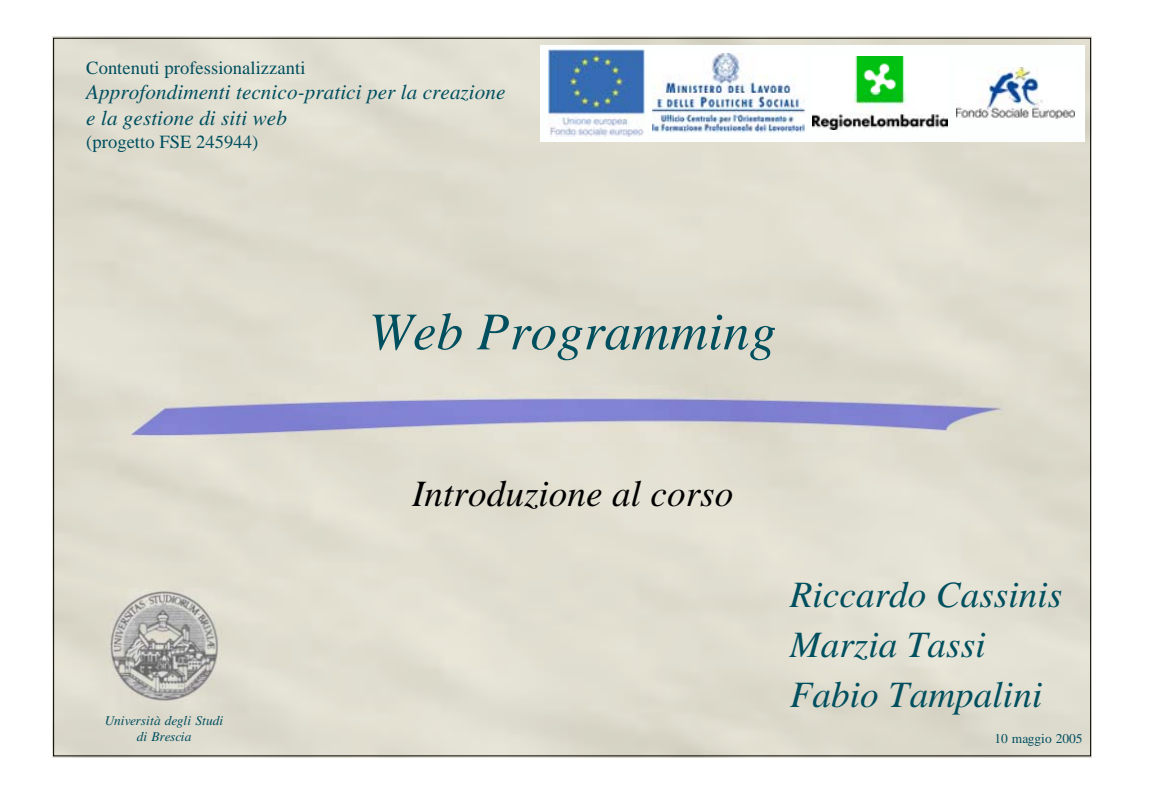

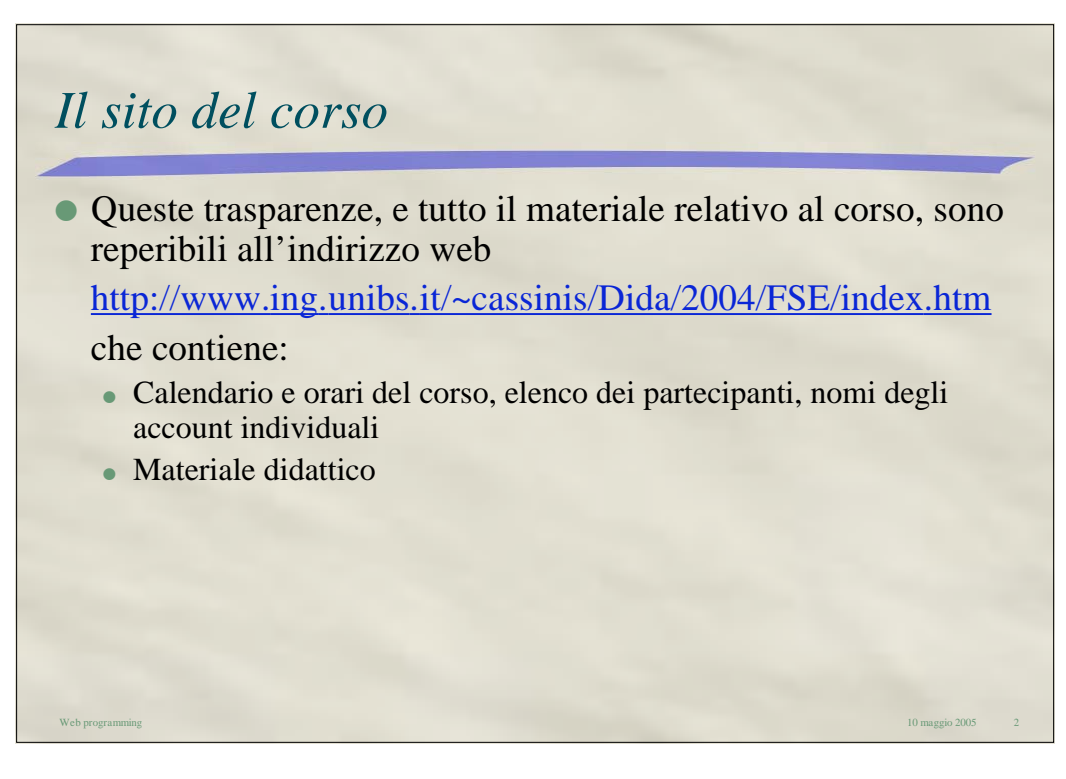

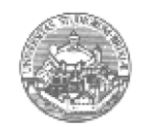

Web programming *Università degli Studi di Brescia* 10 maggio 2005 1

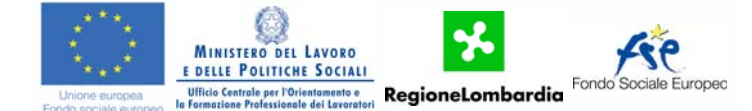

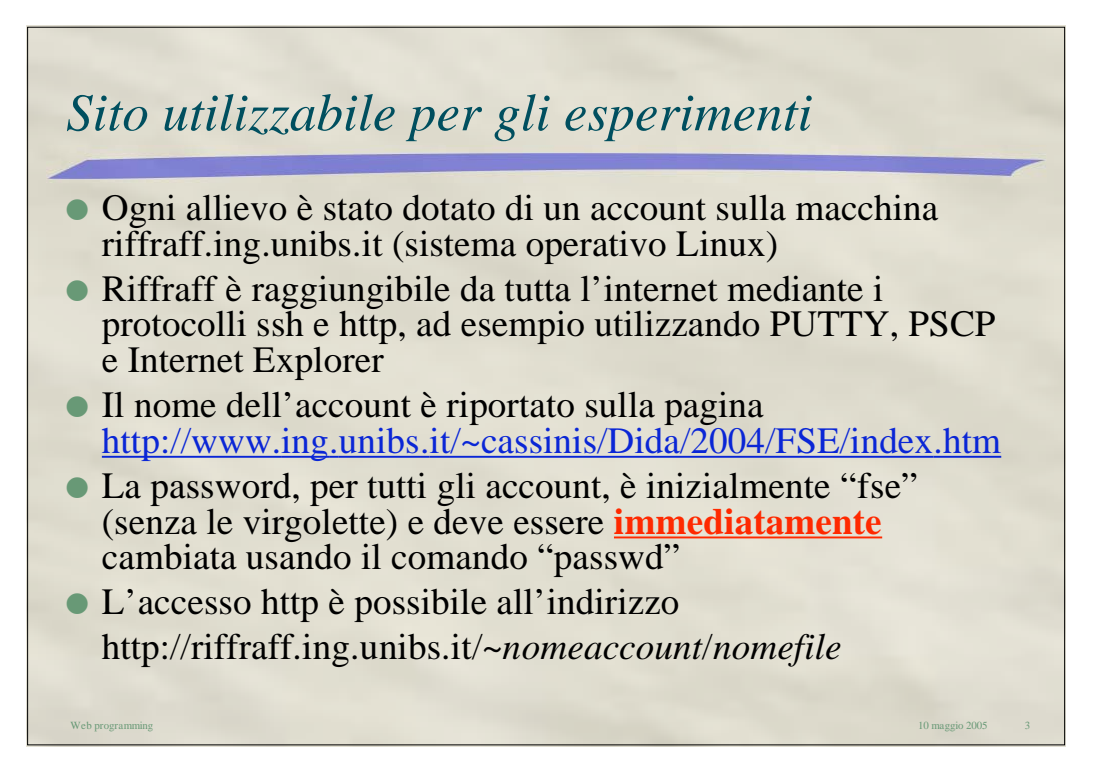

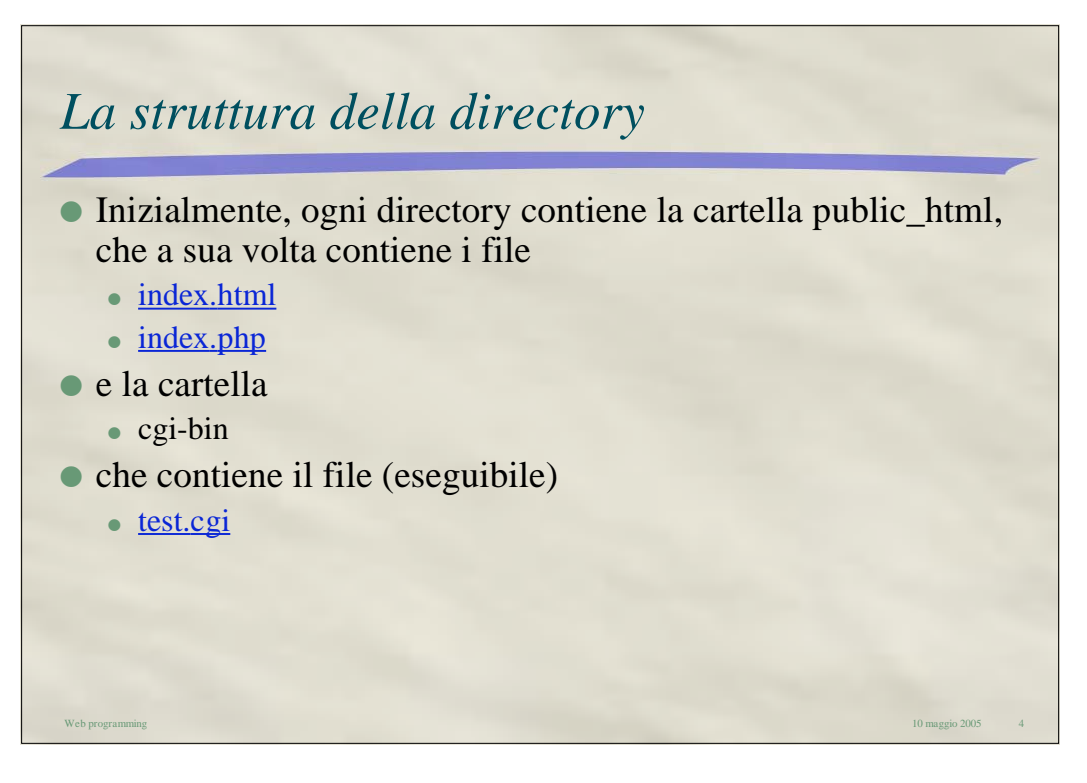

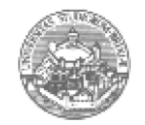

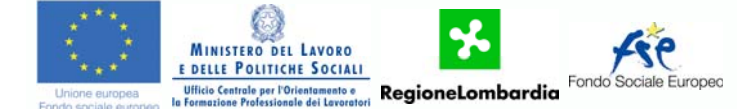

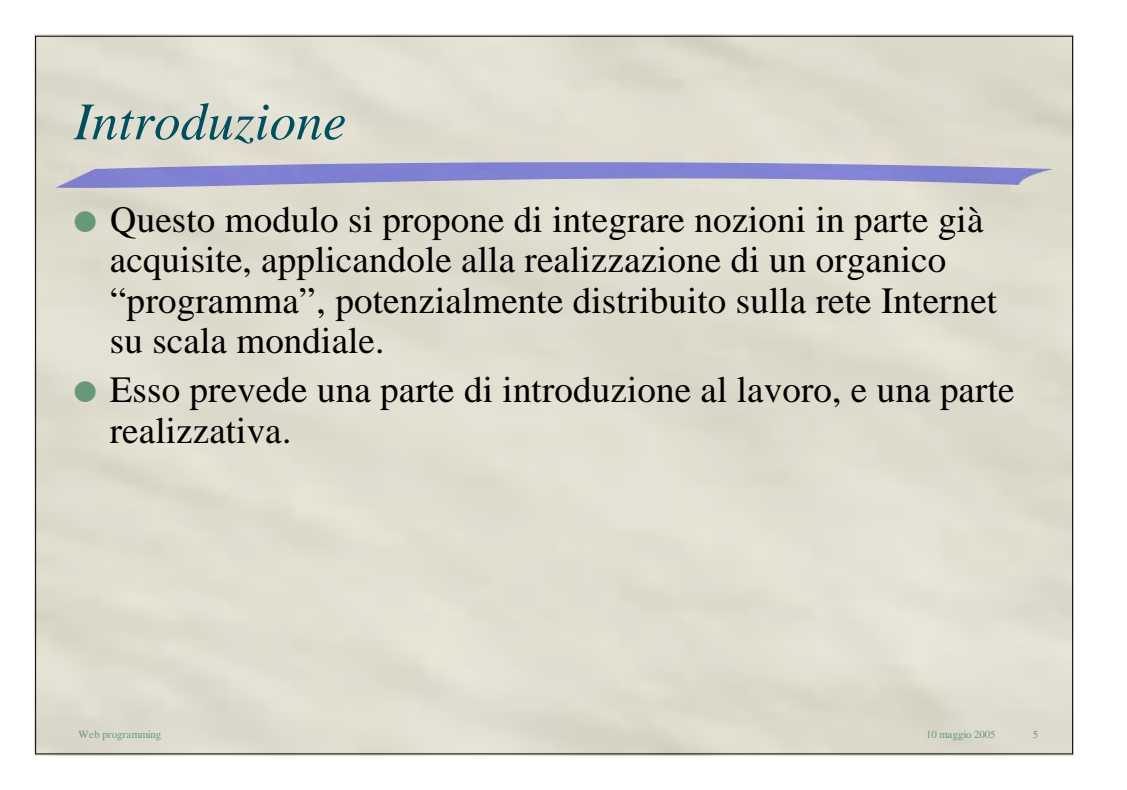

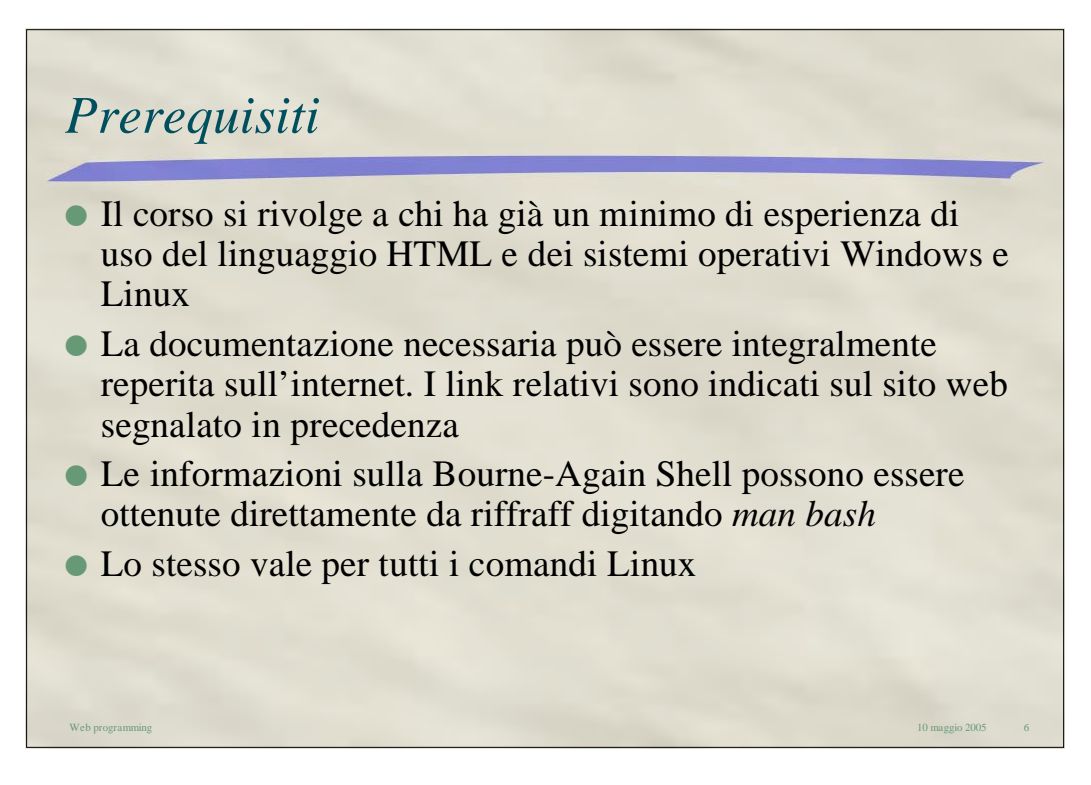

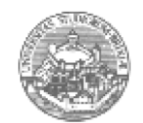

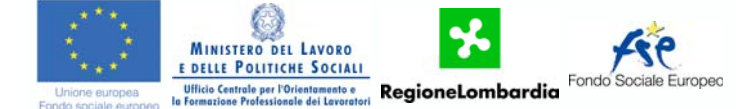

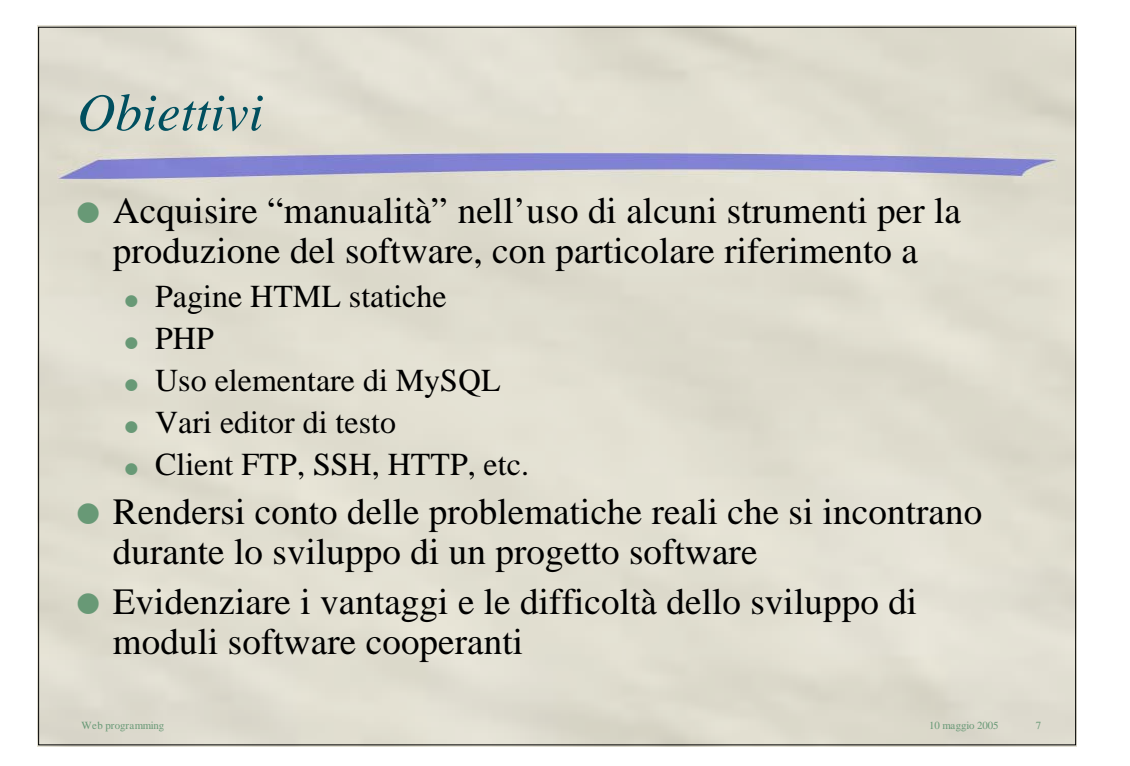

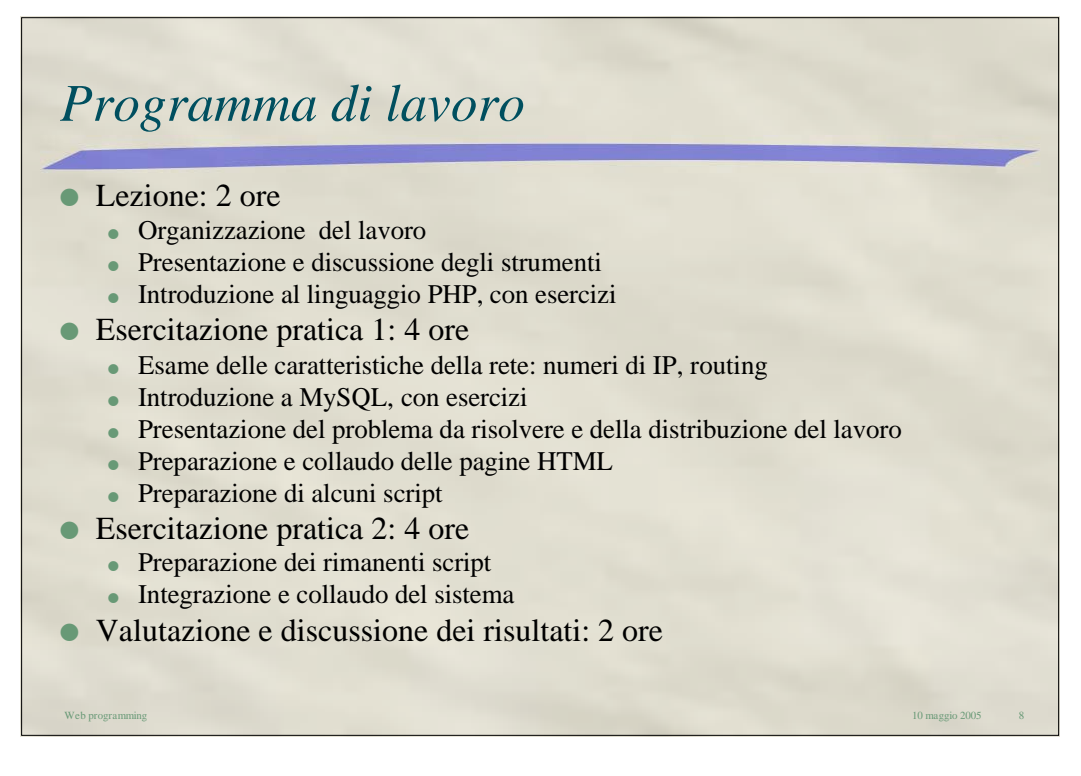

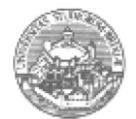

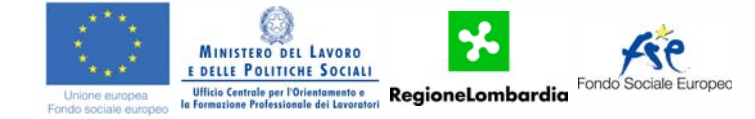

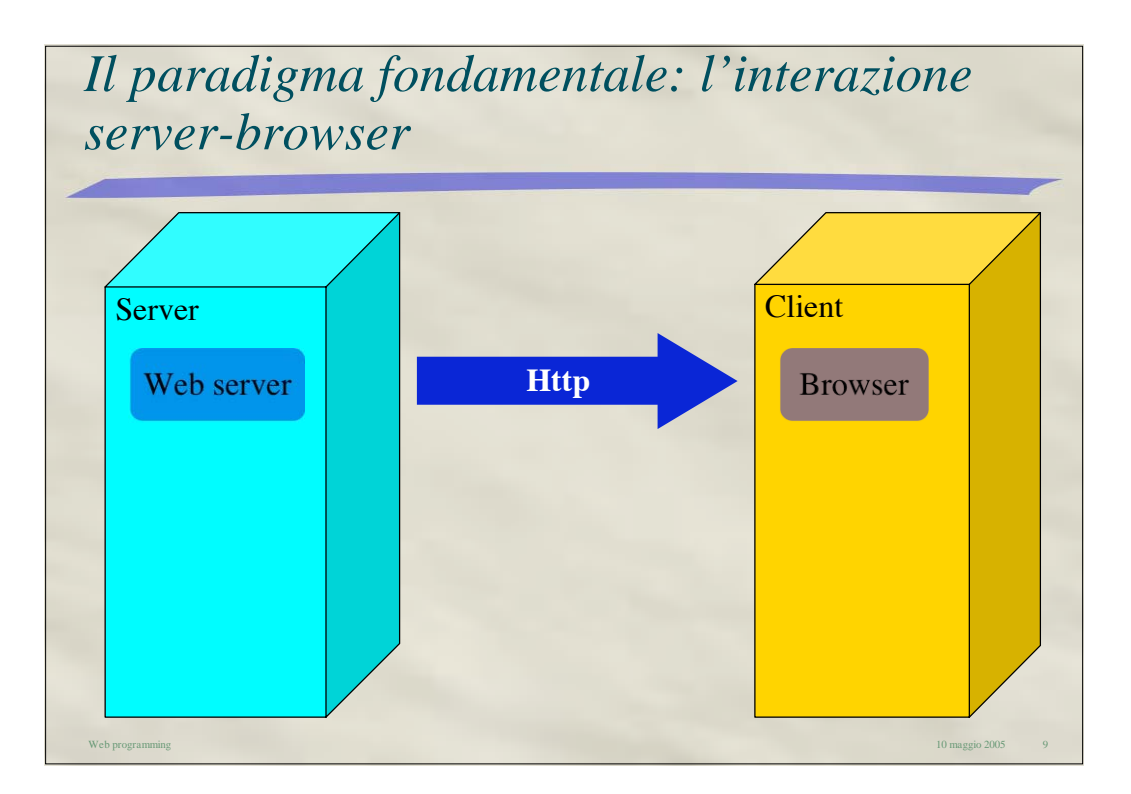

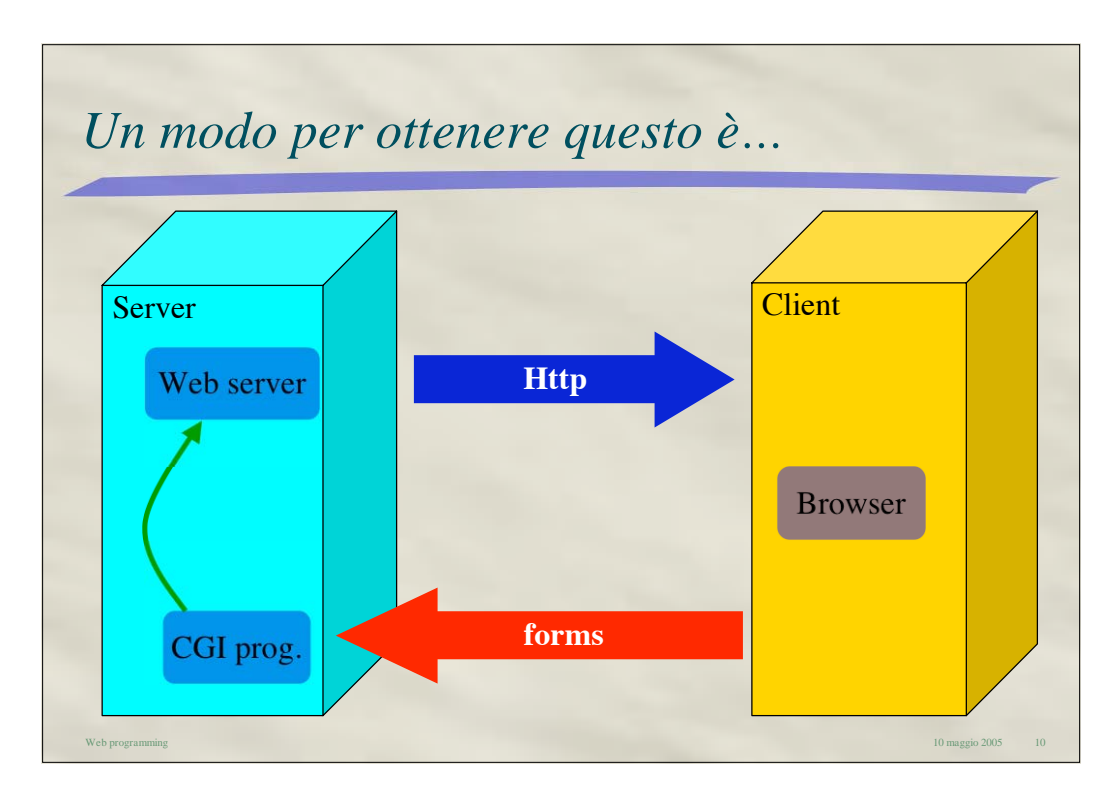

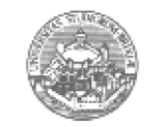

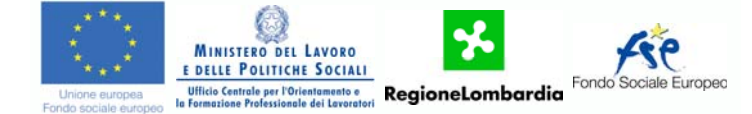

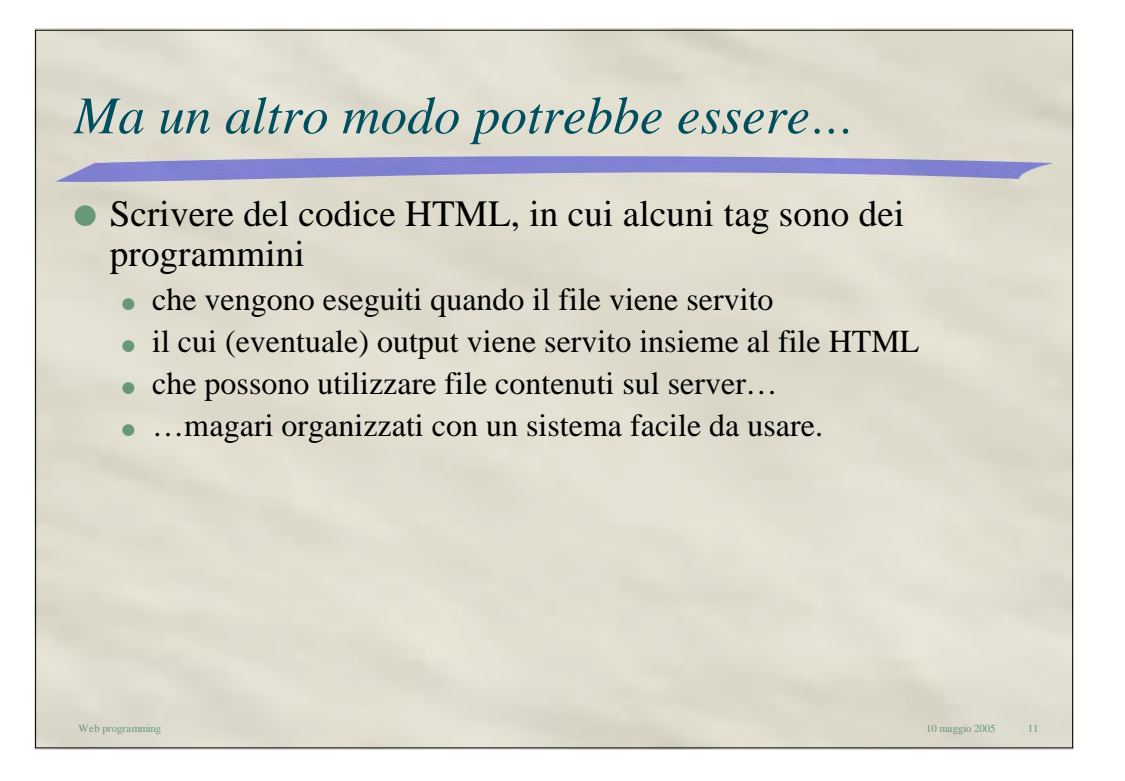

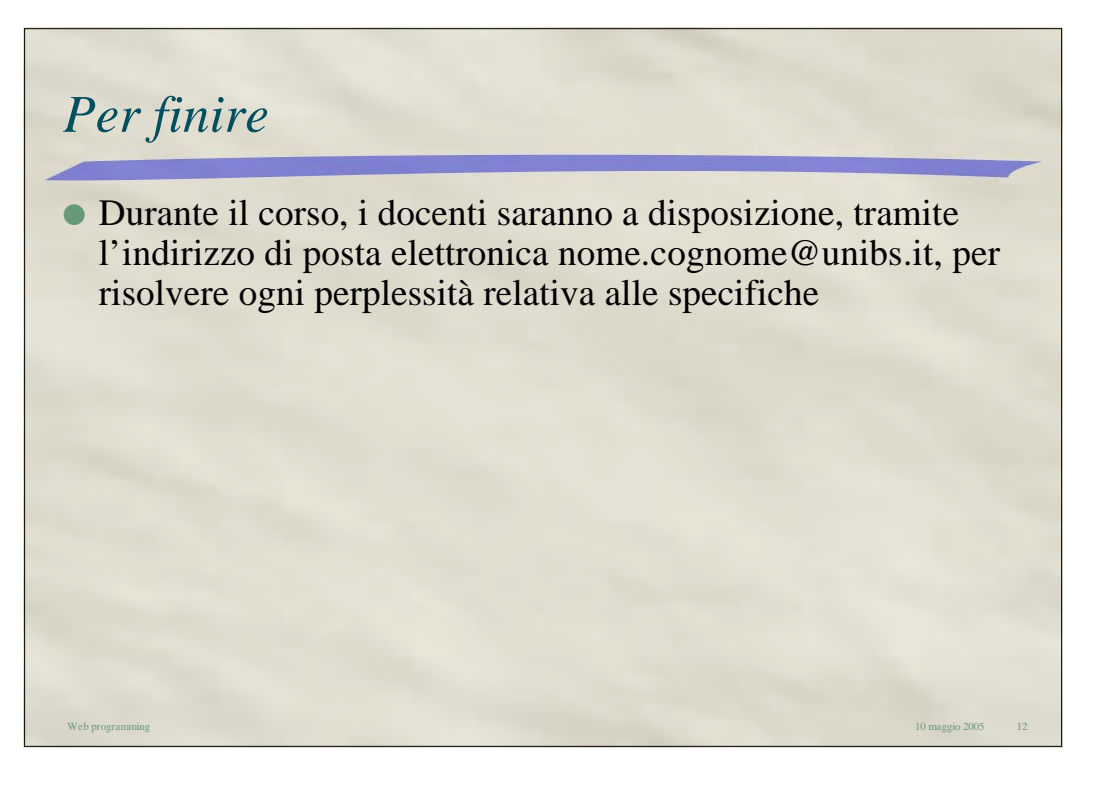

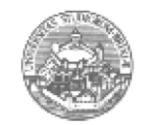

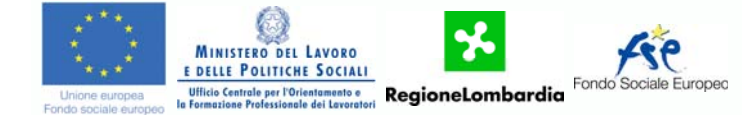

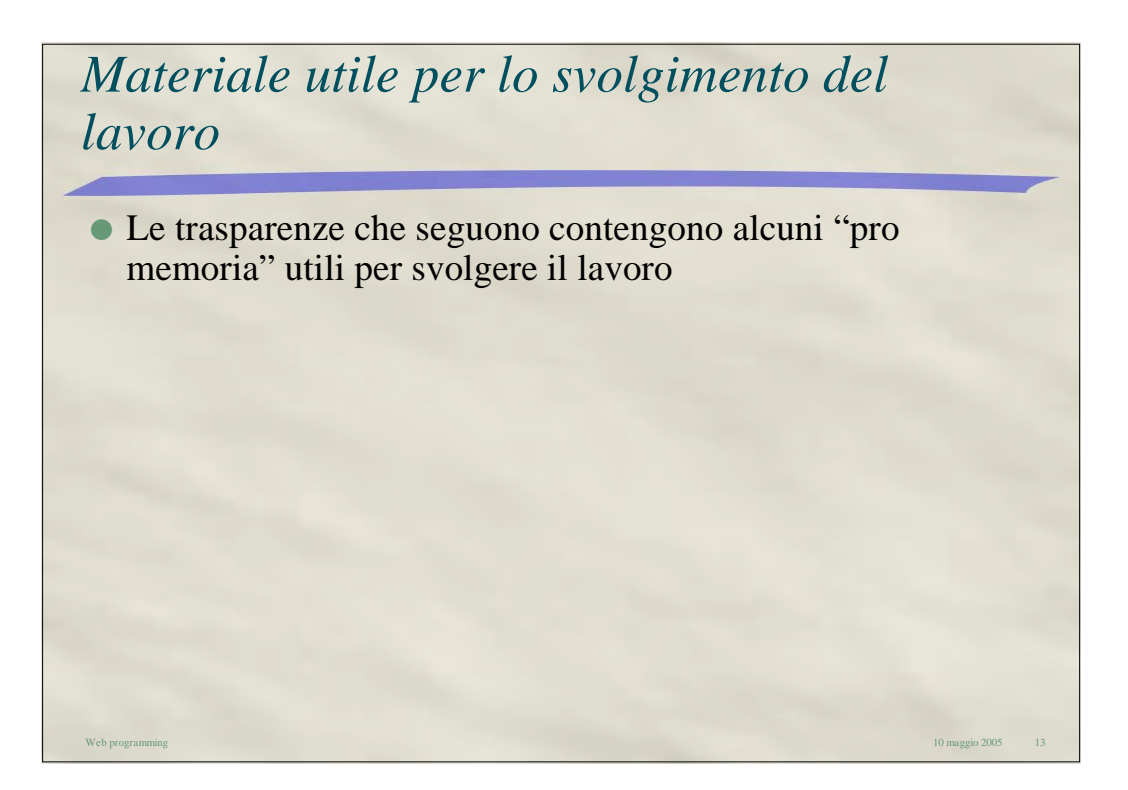

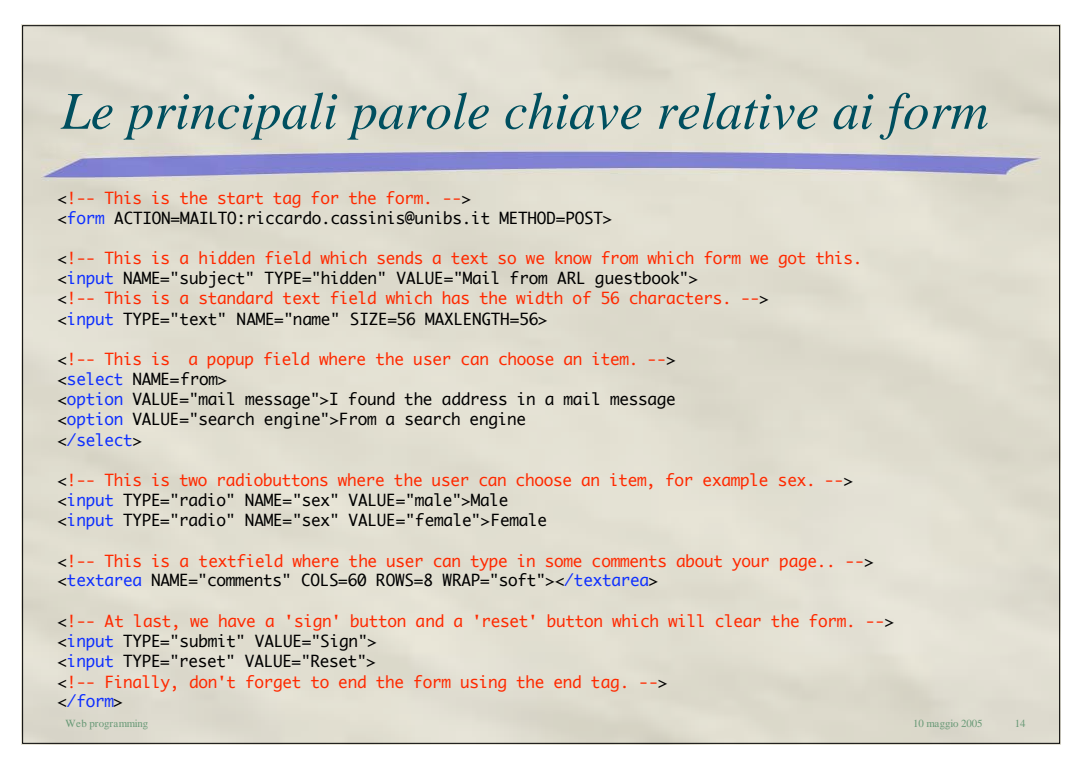

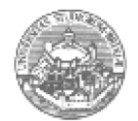

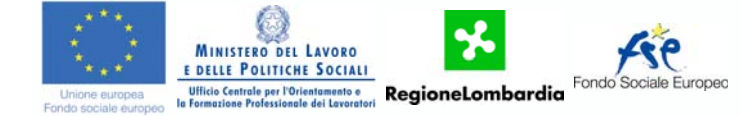

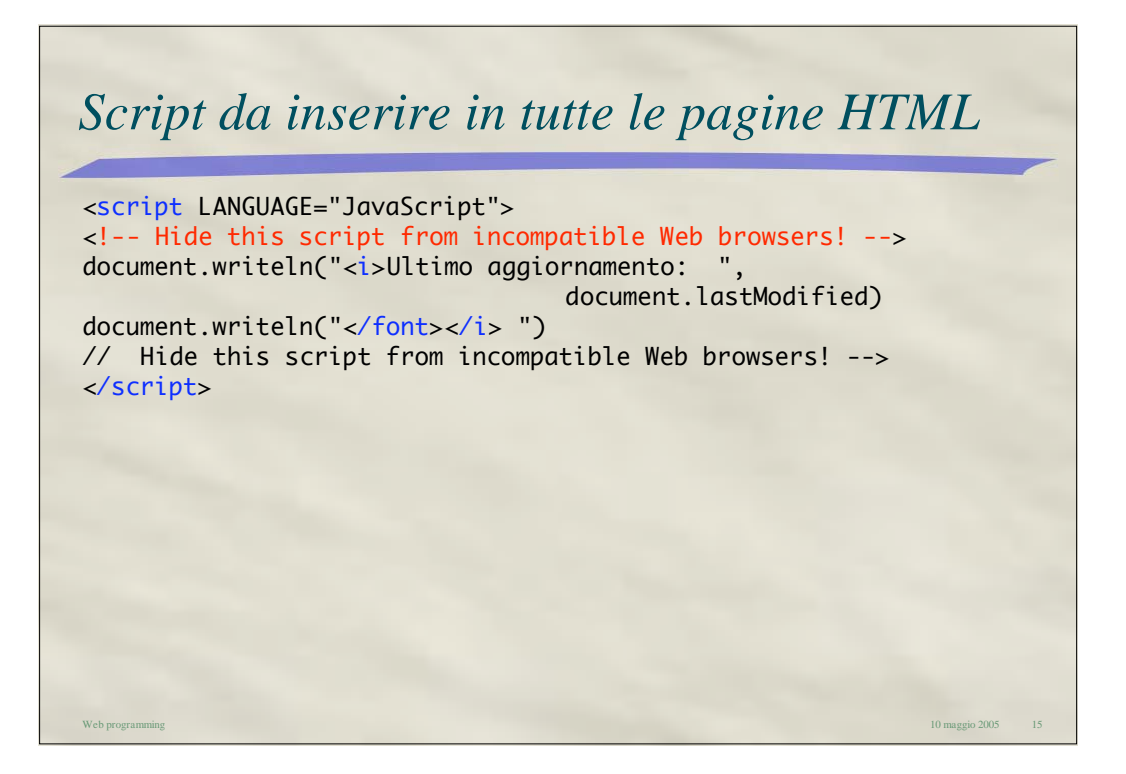

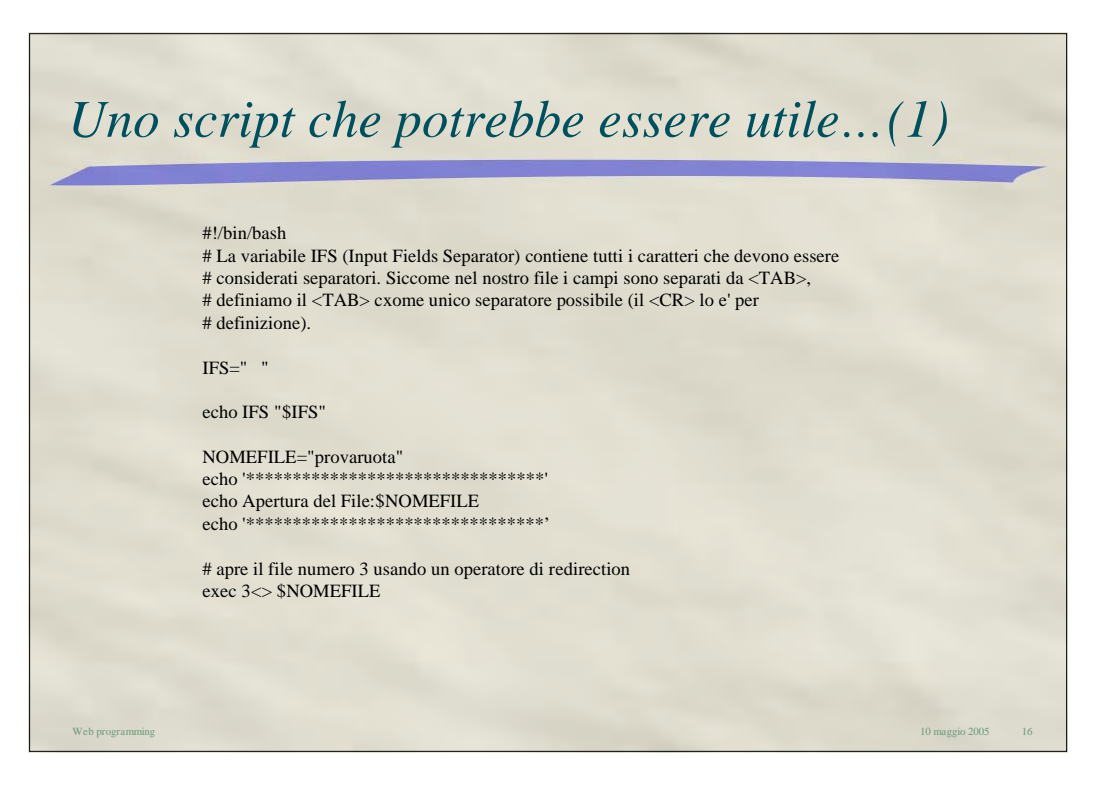

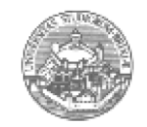

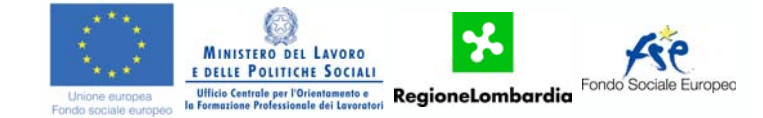

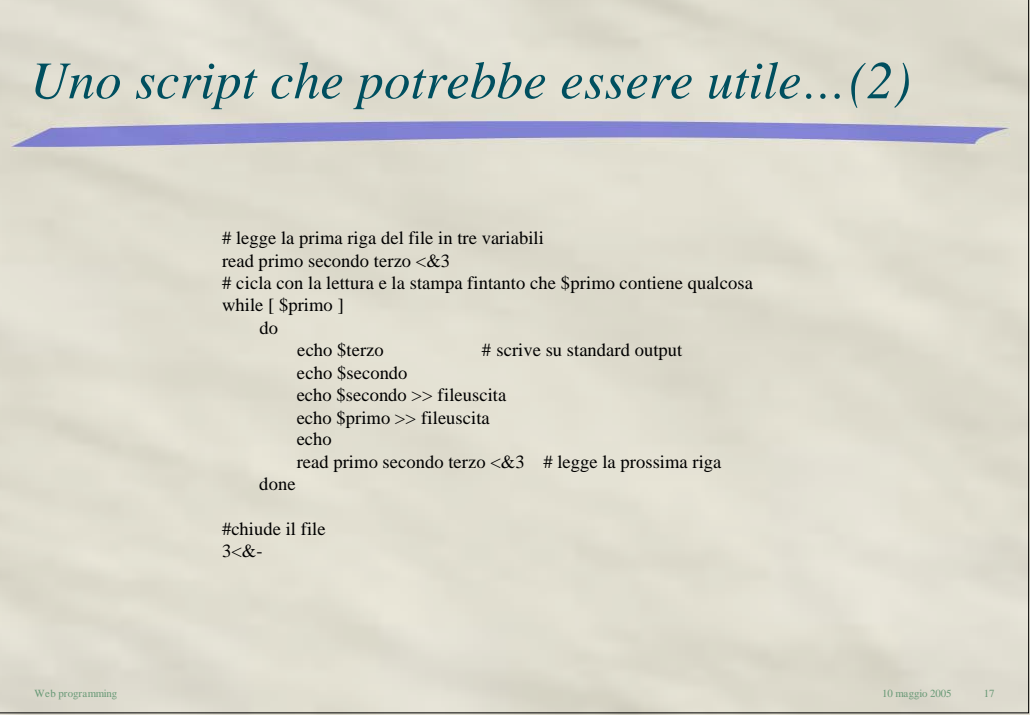

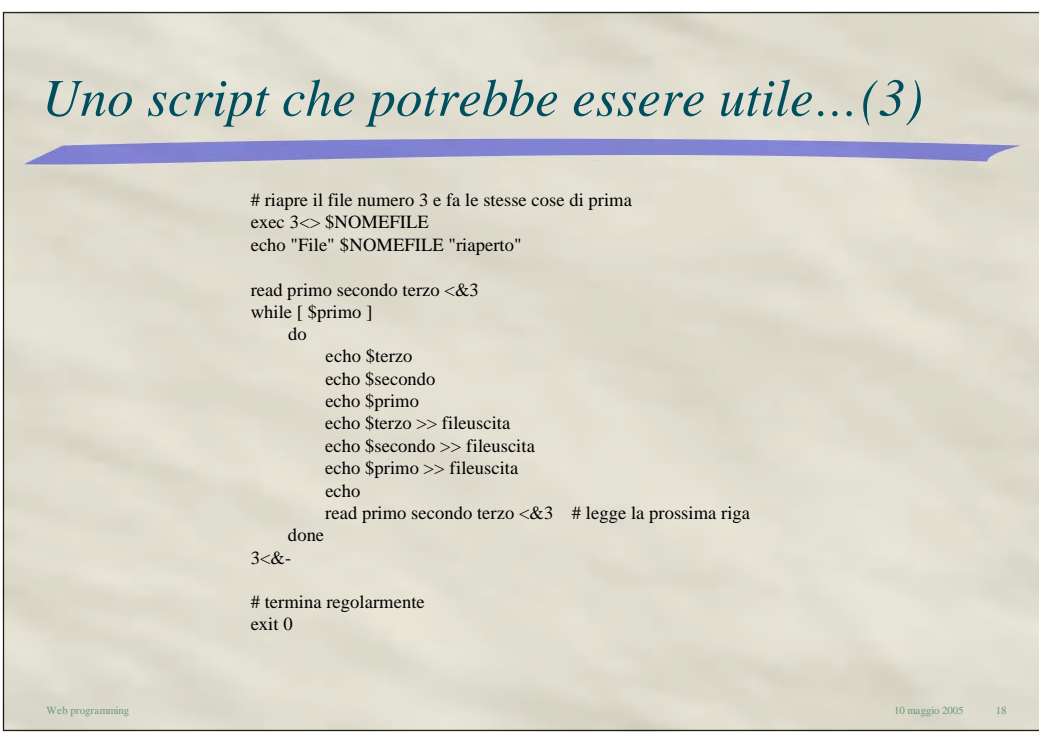

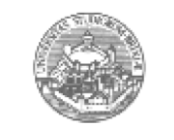

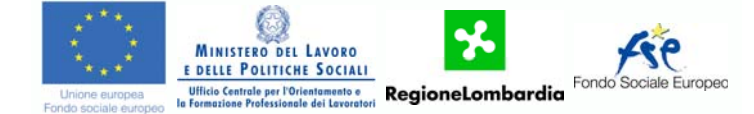

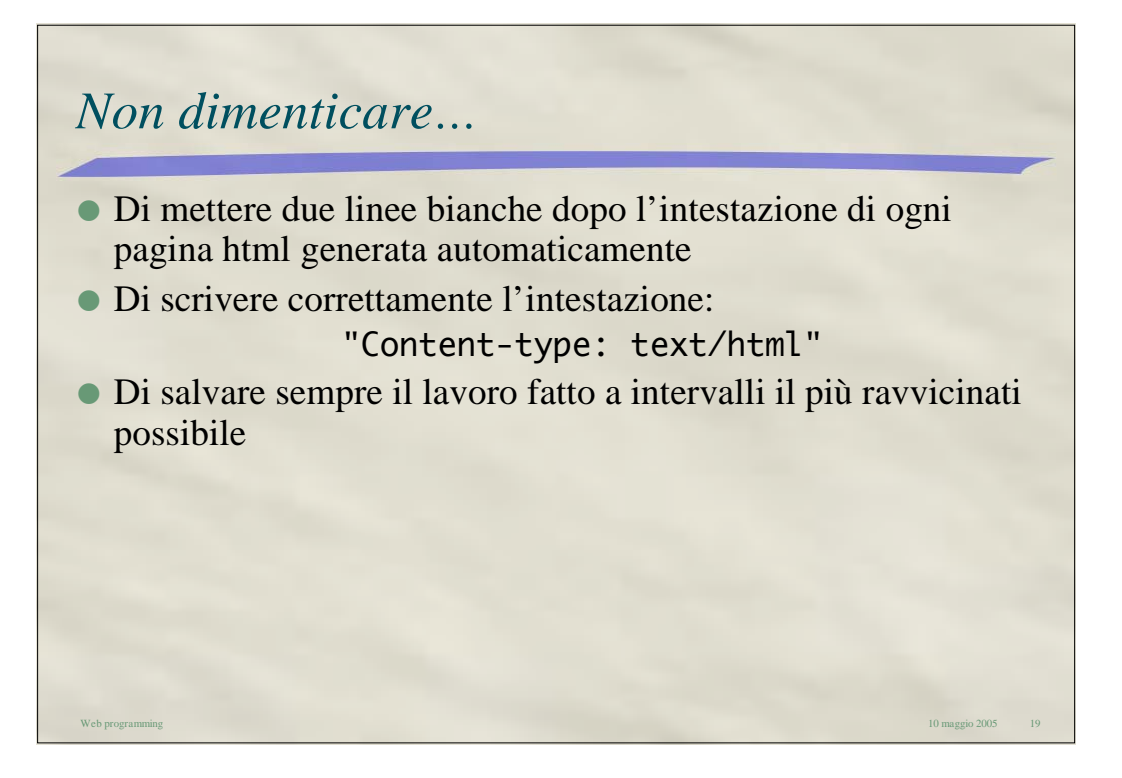

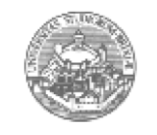

Web programming *Università degli Studi di Brescia* 10 maggio 2005 10